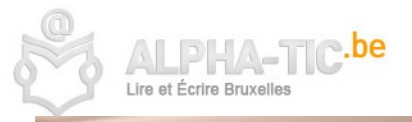

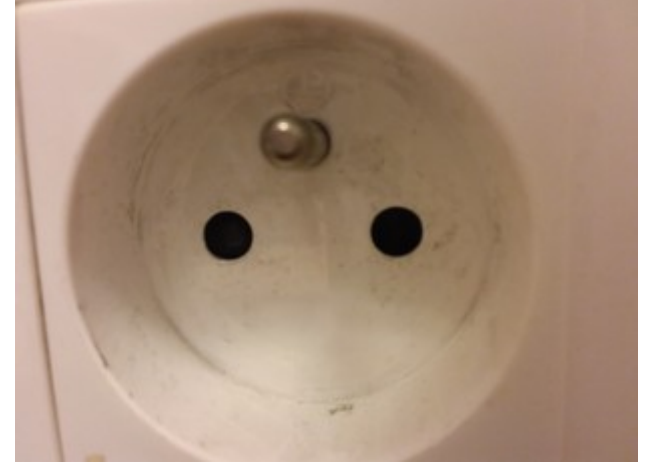

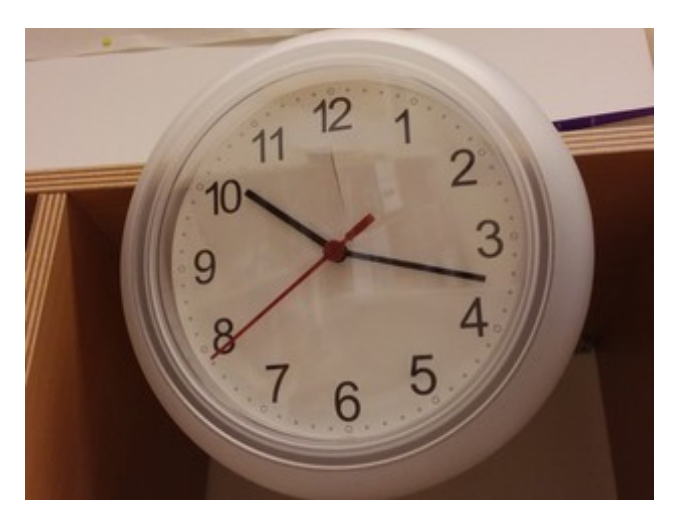

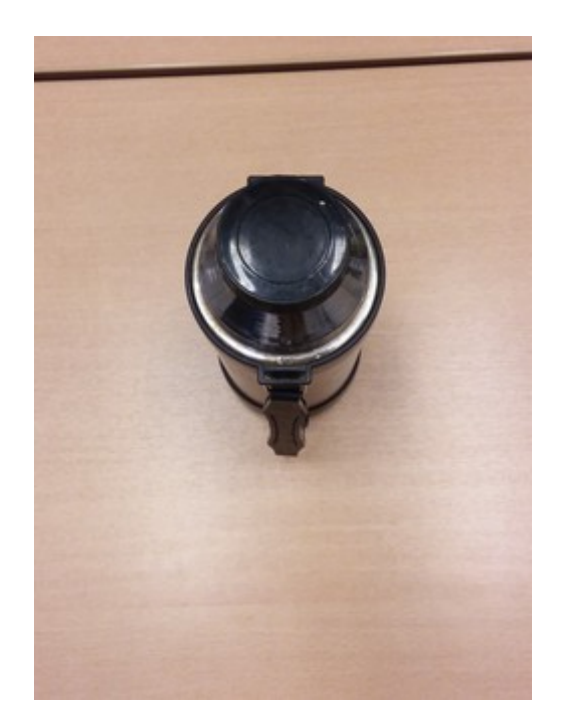

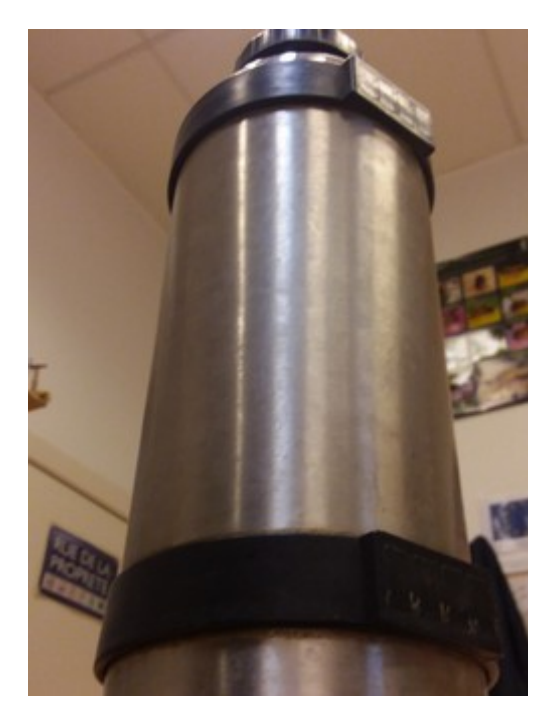

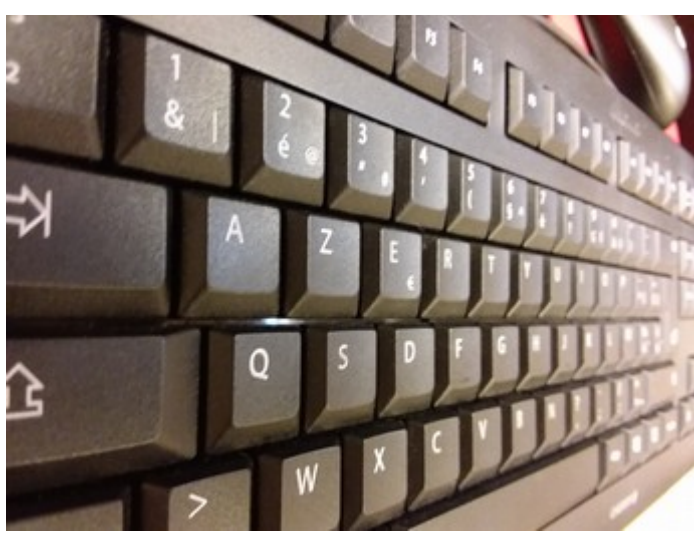

www.alpha-tic.be : Prendre des photos avec une tablette \_ 5 photos exemple 1/1